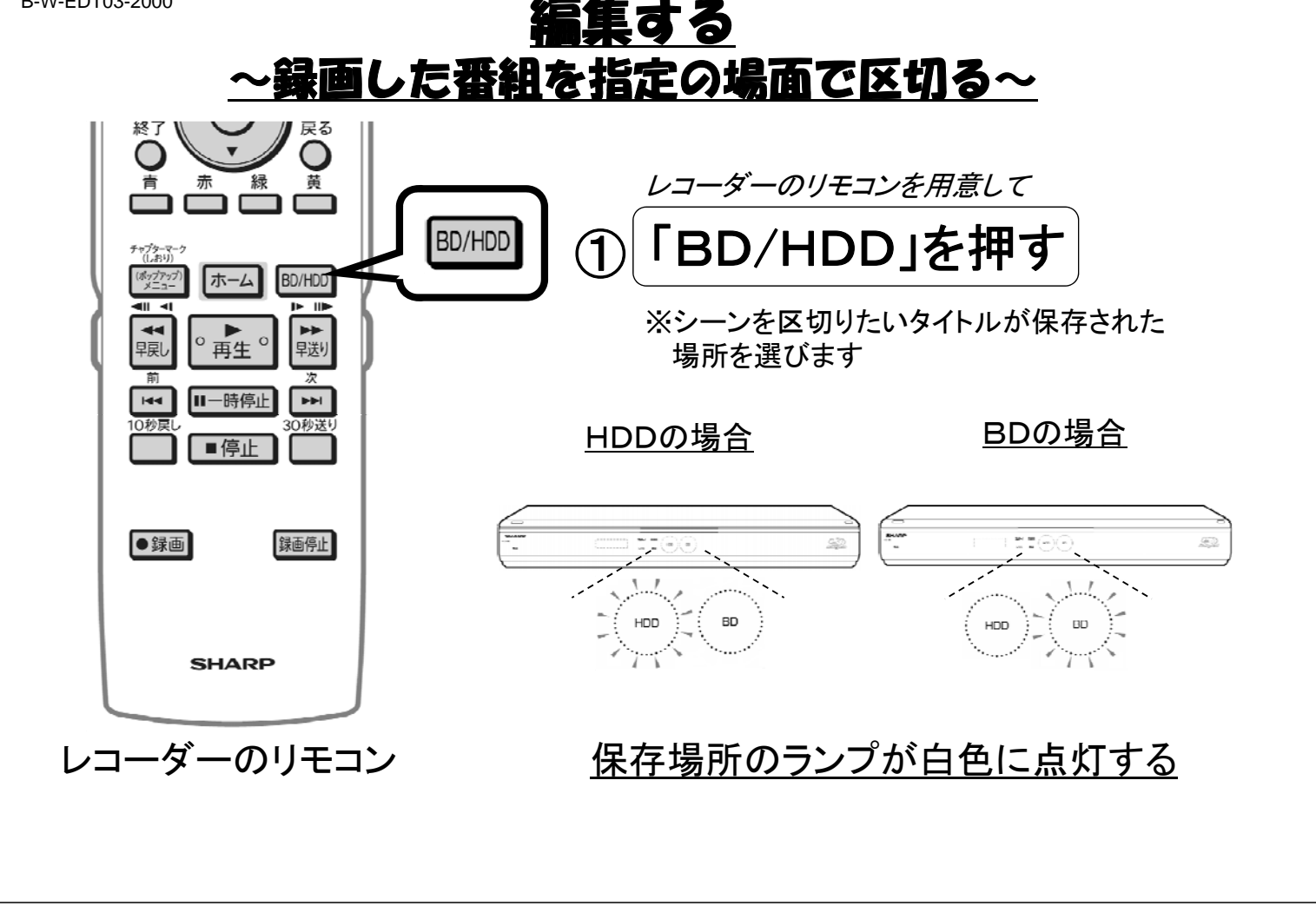

B-W-EDT03-2000

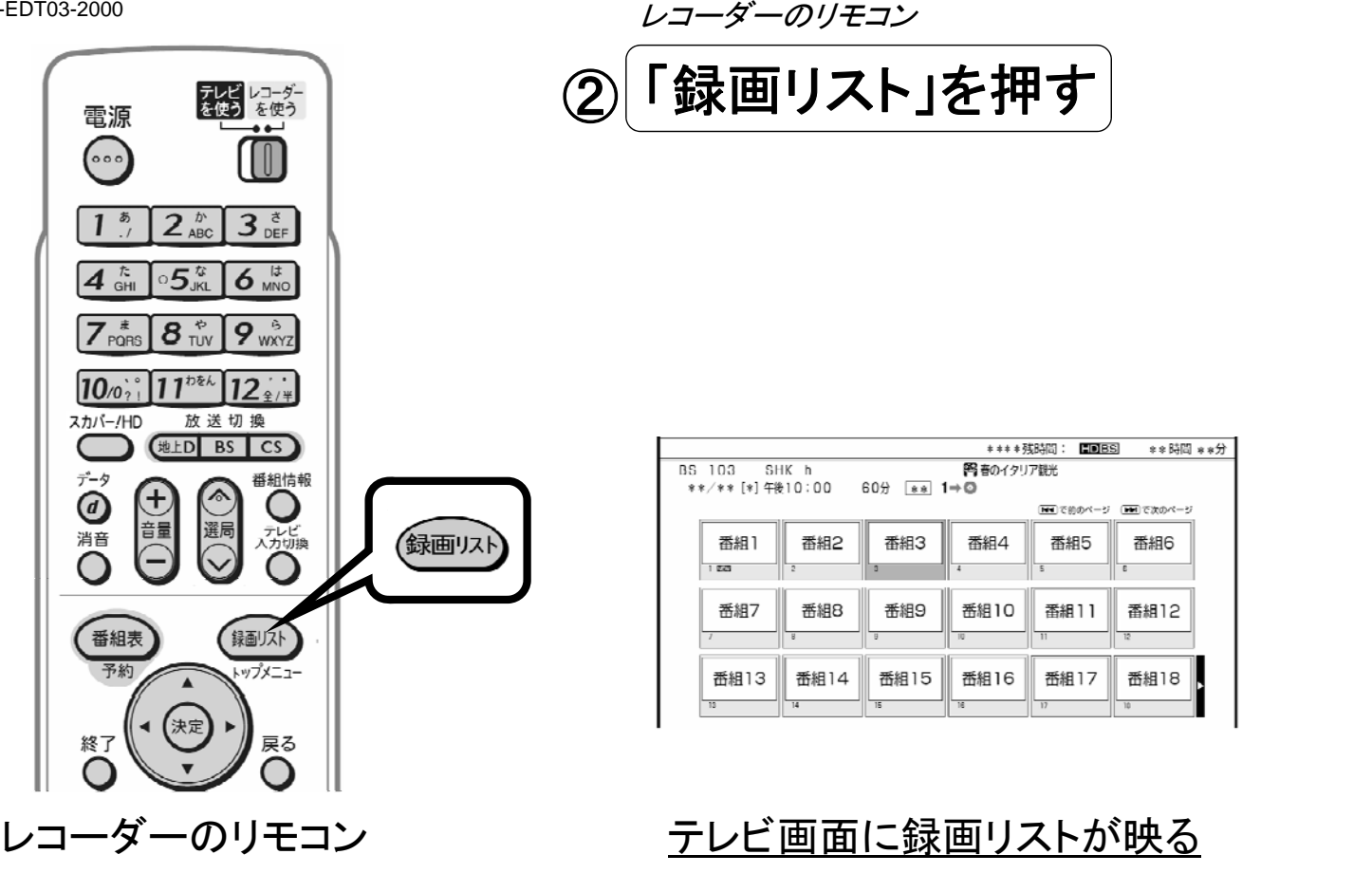

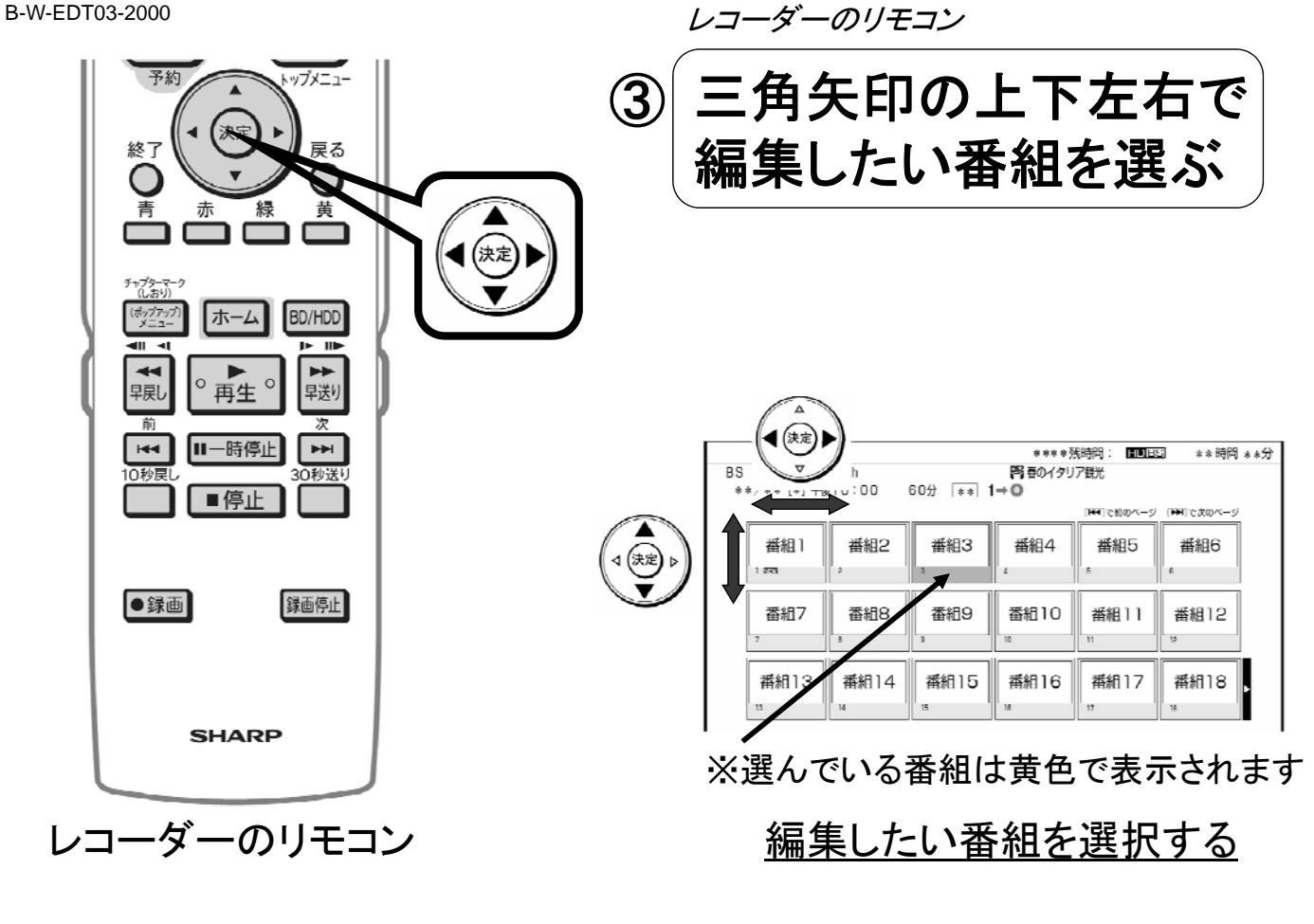

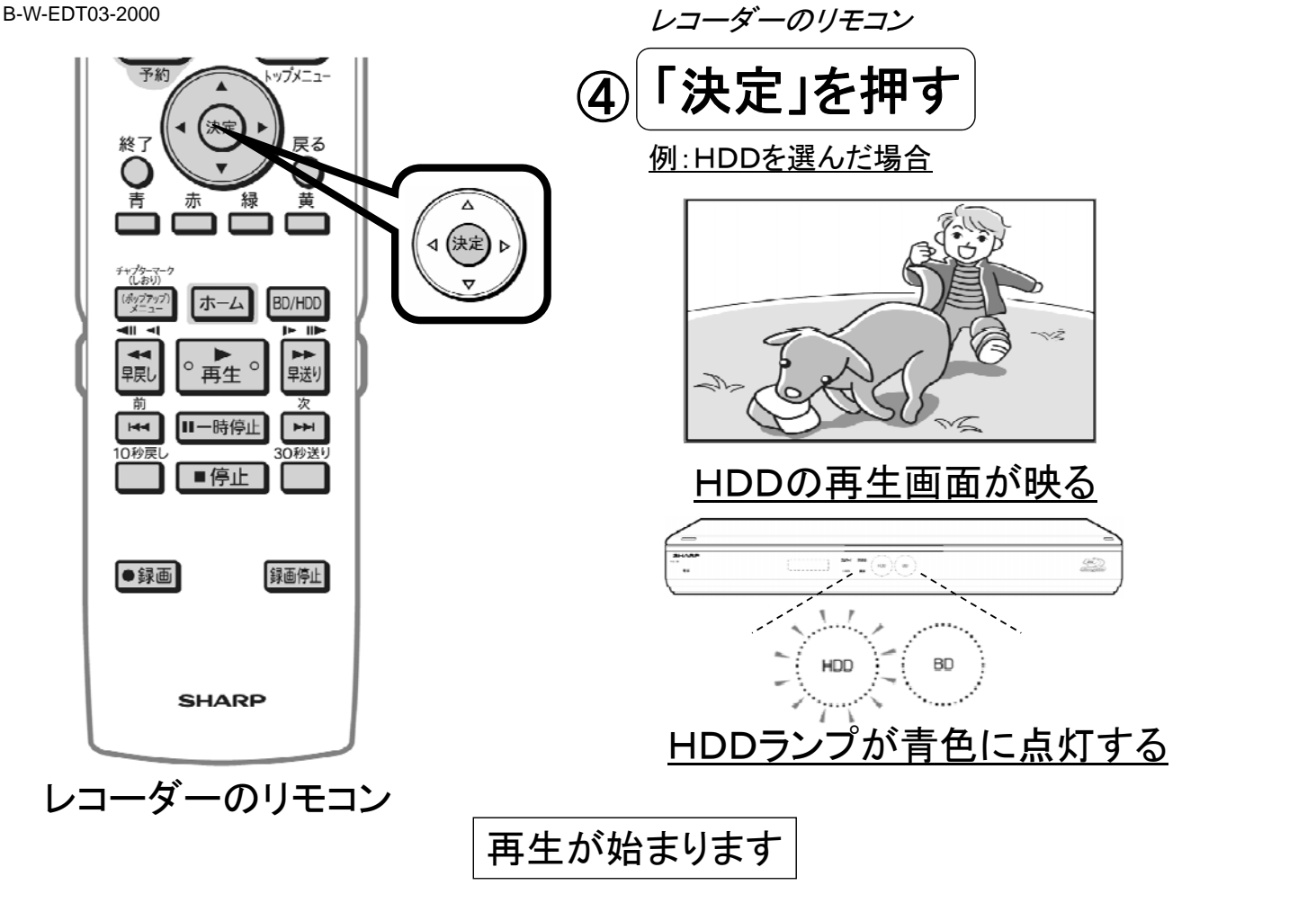

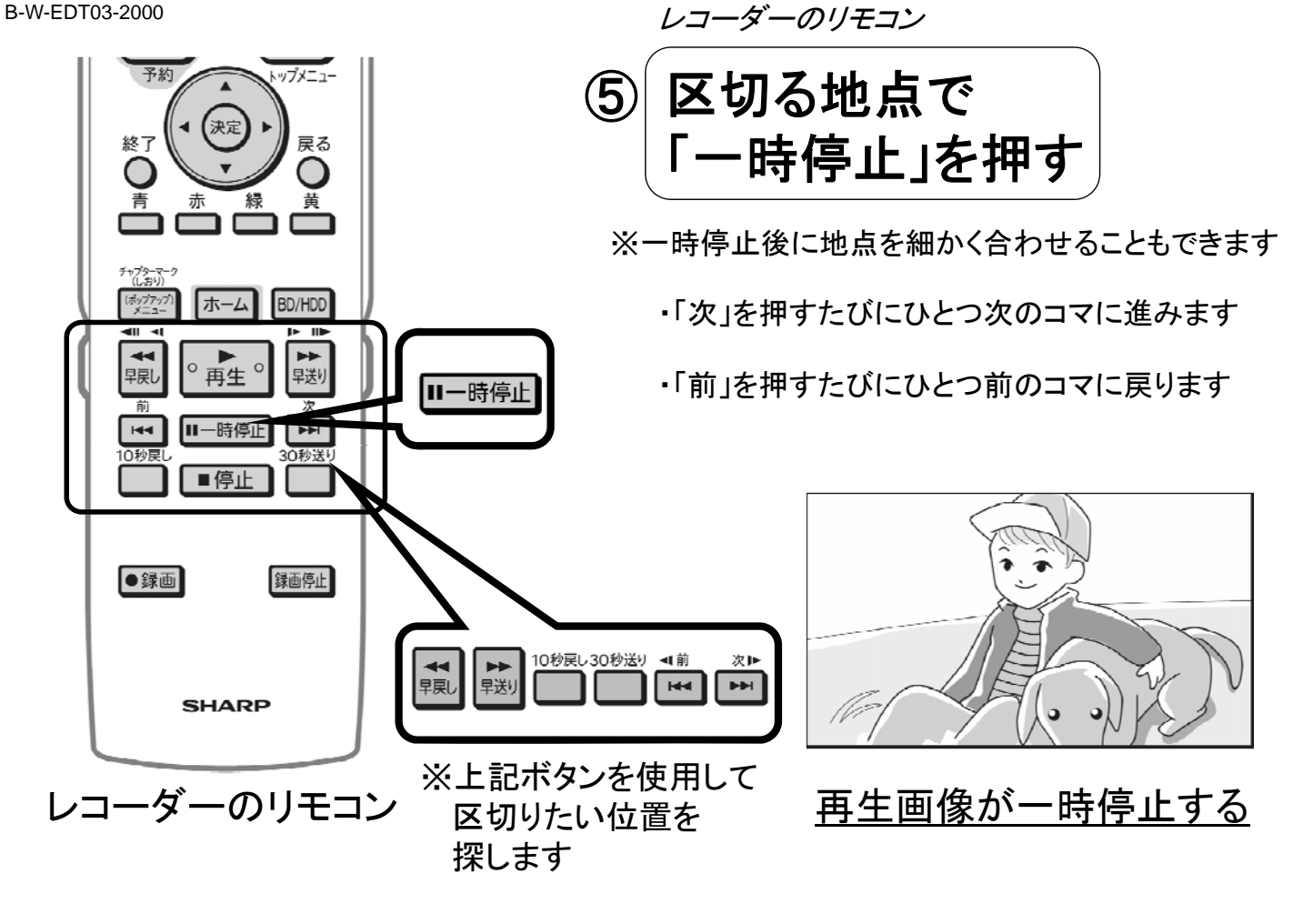

B-W-EDT03-2000

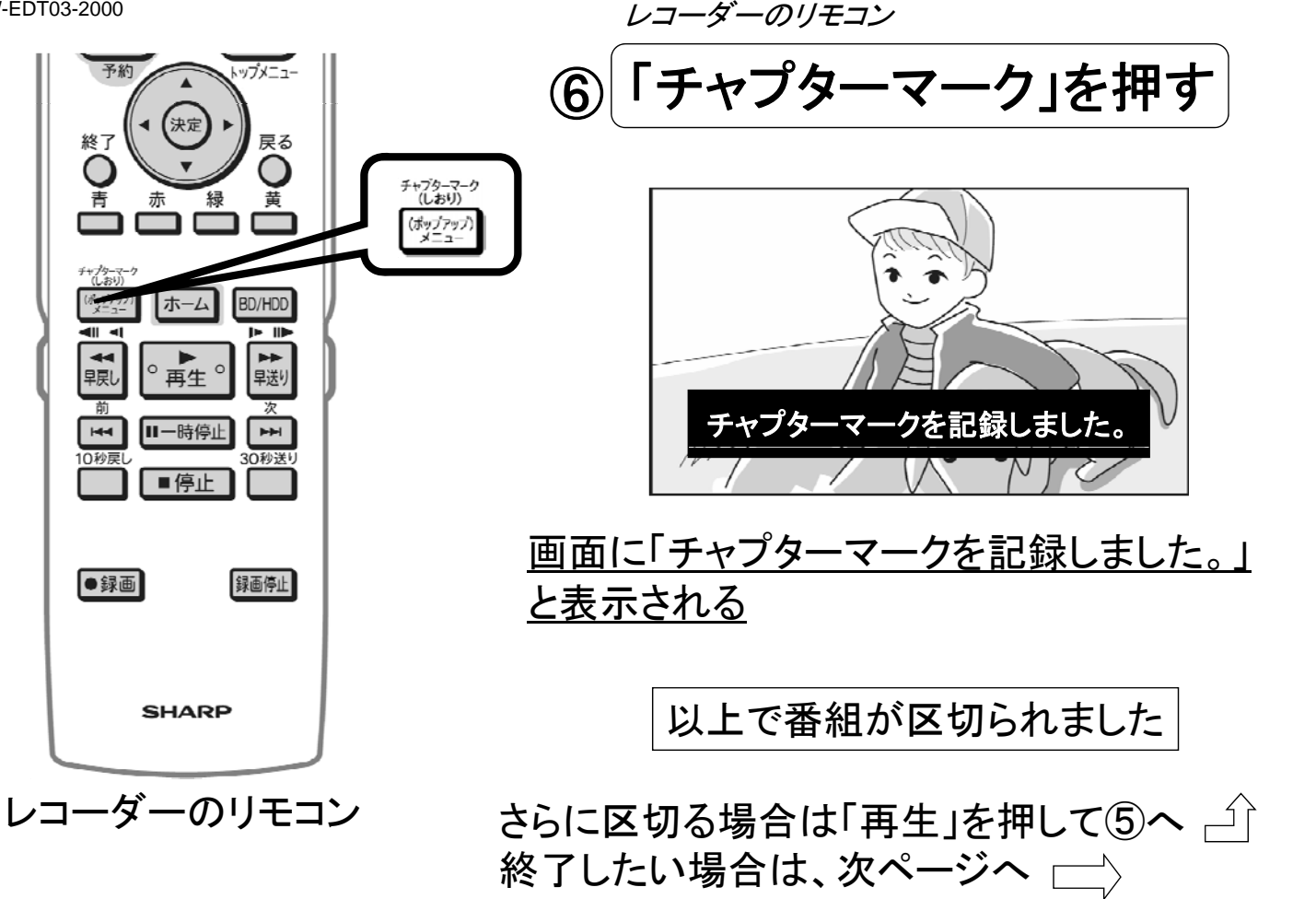

B-W-EDT03-2000

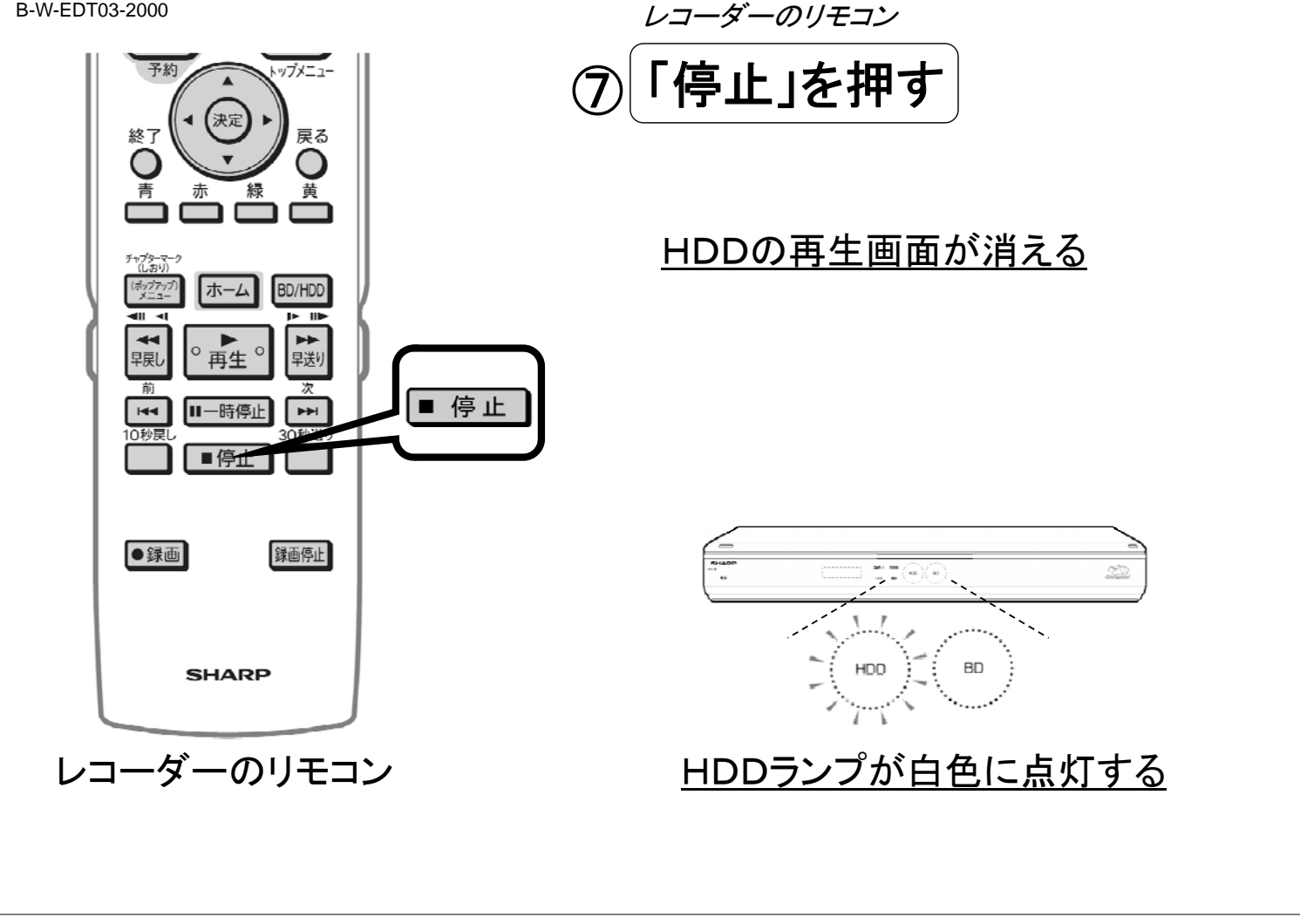